# 认证电子书

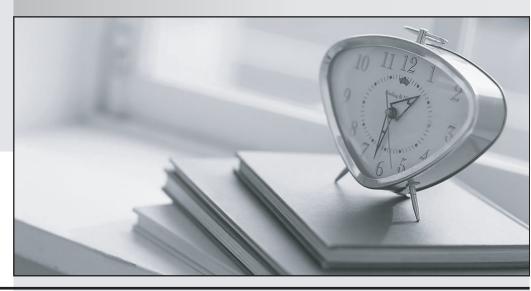

质 量 更 高 服 务 更 好

半年免费升级服务

http://www.itrenzheng.com

Exam : 132-S-911.2

**Title**: Specialist IP Telephony

Implement & Support

**Elective Exam** 

Version: DEMO

1. Your customer is unable to light message waiting lights at a small branch office using a shared Intuity voice mail system on a QSIG network running DCS. What is the first command you should execute?

A.list ip-interfaces

B.list media-gateway

C.display-ip-network-region

D.status station

#### Answer:D

2.DHCP option codes 128 to 254 are reserved for site-specific options. A single number out of this range is commonly utilized by vendors to configure their Avaya IP phones via DHCP (Option 176). Which additional option code supports vendor-specific options?

A.3

B.23

C.43

D.63

#### Answer:C

3. What color is the LED when a TN circuit pack is executing a test?

A.red

B.green

C.yellow

D.amber

#### Answer:C

4. You are migrating from a Definity server to an S8500/S87XX server. Where is the IPSI board located? A.It is always placed into slot number 1.

B.The location depends on which media server is used.

C.It can be slotted into any available media gateway slot.

D.The location depends on which media gateway is used.

## Answer:D

5. Which Communication Manager (CM) feature utilizes PSTN connectivity when IP WAN bandwidth limit has been reached?

A.Inter-Gateway Alternate Routing

B.Intra-Gigabit Analytical Resource

C.Intelligent Global Access Routing

D.Intelligent Gatekeeper Associated Routes

# Answer:A

6. Which two Avaya Communication Manager commands display the VoIP statistics of a specific extension active on call? (Choose two.)

A.status station

**B.**display station

C.list trace station

D.display trace station

## Answer:A C

7. Which two statements are true about DHCP? (Choose two.)

A.a DHCP server is required to configure all Avaya IP telephones

B.a DHCP server can be used to send the DNS server address to the client

C.one DHCP server is required for each subnet containing clients that require the service

D.a DHCP server is used to send an IP address, subnet mask, and default gateway address to the client Answer:B D

8.A customer has purchased 20 Avaya IP telephones over a period of three years. Knowing that the IEEE 802.3af standard has been ratified, the customer decided to purchase a C360-PWR switch to provide in-line power to the IP telephones. However, only 15 of the phones power up when they are connected to the C360-PWR. Upon investigation you discover the five phones which would not receive power from C360-PWR are Generation 1 models that are not 802.3af compliant. Which three methods should you use to power these phones? (Choose three.)

A.356A adapter

B.individual power brick

C.1152A1 mid-span unit with adapter

D.other vendor 802.3af compliant device

E.IP phone 4600 Ethernet 30A base switch

#### Answer:B C E

9.In an Enterprise Survivable Server (ESS) scenario, how do you save translations to your ESS server?

A.save trans

B.save trans all

C.save ESS settings

D.save trans cluster ESS

#### Answer:B

10.An Avaya IP phone is connected over a WAN link to the main office where the TN799 CLAN and TN2302 IP Media Processor are located. The Avaya IP phone is registered properly on the CLAN. A DCP phone calls the Avaya IP phone and the call is answered. The audio quality is poor in both directions, but the call stays up until one of the users disconnects. Which two conditions cause this audio quality problem? (Choose two.)

A.insufficient IP media processor resources

B.use of the G.711 codec to transmit audio over the WAN link

C.implementing Weighted Fair Queuing (WFQ) on the edge router

D.intermittent connectivity between the Avaya IP phone and the CLAN

### Answer:B C

11.In an S87xx MultiConnect, Port Network 18 has no IPSI. Which command will show the IPSI that is in control of that Port Network?

A.Status fiber 18

B.List ipserver-interface

C.Status port-network 18

D.Status sys-link 18a0101 current

## Answer:D

12.A customer is using Avaya 4600 Series IP Telephones on an Avaya S87xx Server using several TN799DP (CLAN) and TN2302 (Medpro) cards. Telephones located at a remote site are unable to register with the CLAN. The CLAN can ping and be pinged. Which two commands or troubleshooting methods can identify the problem? (Choose two.)

A.list sys-link

**B.**status station

C.list trace ras station

D.use a network sniffer between the phone and the network

### Answer:C D

13. Which is a characteristic of a global VLAN ID?

A.must have at least five digits

B.can vary from one device to another

C.supports QoS between multi-vendor WAN/LANs

D.remains consistent across all VLAN tagging schemes

#### Answer:D

14. Your customer asks you to verify the current subnet mask assigned to a remote Avaya G700 Media Gateway P330 stack management interface. Which command should you use to obtain this information?

A.session stack

B.show interface

C.show interface mgp

D.show interface stack manager

#### Answer:B

15. You have an S8720 Server optioned for Software Duplication. Which Ethernet port is the Duplication Link assigned to?

A.Ethernet 1

B.Ethernet 2

C.Ethernet 3

D.Ethernet 4

# Answer:B

16. You are working with the powerful concept of a network region section. Which three parameters can be set on the IP network region screen? (Choose three.)

A.H.323 endpoint

**B.SIP** enabled endpoints

C.hairpinning and shuffling

D.UDP port range parameters

E.QoS parameters such as DiffServ/TOS and 802.1p/Q

### Answer:C D E

17. Which two statements about VoIP Monitoring Manager are true? (Choose two.)

A.VoIP Monitoring Manager is a GUI-based tool that can chart historical graphs of audio performance on VoIP endpoints

B.VoIP Monitoring Manager can be used to troubleshoot VoIP endpoints registration problems and call signaling problems

C.the reporting interval of VoIP Monitoring Manager can be varied depending on the required granularity of the performance statistics

D.VoIP Monitoring Manager is a text-based tool that has the look and feel of a CLI and can be embedded into Cajun switches as an add-on feature

#### Answer: A C

18. Which two parameters are found in an H.323 Signaling Group form? (Choose two.)

A.QoS parameters

B.a default gateway

C.the far-end network region

D.a TN799 C-LAN for call signaling

# Answer:C D

19.A company purchases the right to use Avaya IP Softphone for 100 stations. The users complain that the call center buttons (AUX, After-Call, Login, and Logout) programmed on their stations no longer work as expected. What is the most likely cause of this problem?

A.TCP/UDP port blockage in the corporate WAN

B.improper administration of the stations in the PBX

C.users trying to use the application for non-supported functions

D.improper installation of the Avaya IP Softphone application on the users' PCs

# Answer:C

20. Within a single Avaya Communication Manager 4.0, how can you have conflicting four digit extensions for separate locations in a four digit plan?

A.you insert an additional digit on the incoming trunk group form

B.you enter a different UDP code on the dial plan analysis form and take it off in the incoming trunk group C.you enter an extra digit on the dial-plan analysis and delete a digit in the routing pattern

D.you enter X where x is the location number on the uniform dial plan and prefix an additional first digit; the changed number matches in AAR analysis and goes to a pattern

Answer:D